## MOOVIL 奥31 バスタイムスケジュールと路線図

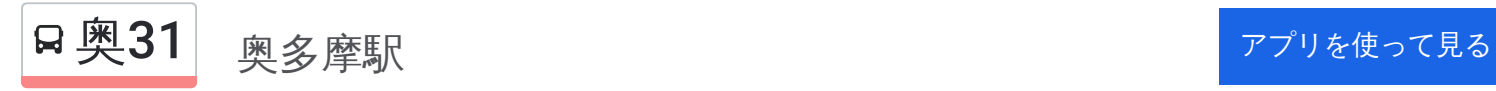

奥31 バス行(奥多摩駅)には2ルートがあります。平日の運行時間は次のとおりです。 (1)奥多摩駅:06:58 - 18:54(2)清東橋:06:18 - 18:16 Moovitアプリを使用して、最寄りの奥31 バス駅を見つけ、次の奥31バスが到着するのはいつかを調べることができま す。

## 最終停車地**:** 奥多摩駅

28回停車

清見ヶ丘

[路線スケジュールを見る](https://moovitapp.com/%E6%9D%B1%E4%BA%AC%E9%83%BD___tokyo-5615/lines/%E5%A5%A531/16386563/4183774/ja?ref=2&poiType=line&customerId=4908&af_sub8=%2Findex%2Fja%2Fline-pdf-%25E6%259D%25B1%25E4%25BA%25AC%25E9%2583%25BD___Tokyo-5615-1583317-16386563&utm_source=line_pdf&utm_medium=organic&utm_term=%E5%A5%A5%E5%A4%9A%E6%91%A9%E9%A7%85)

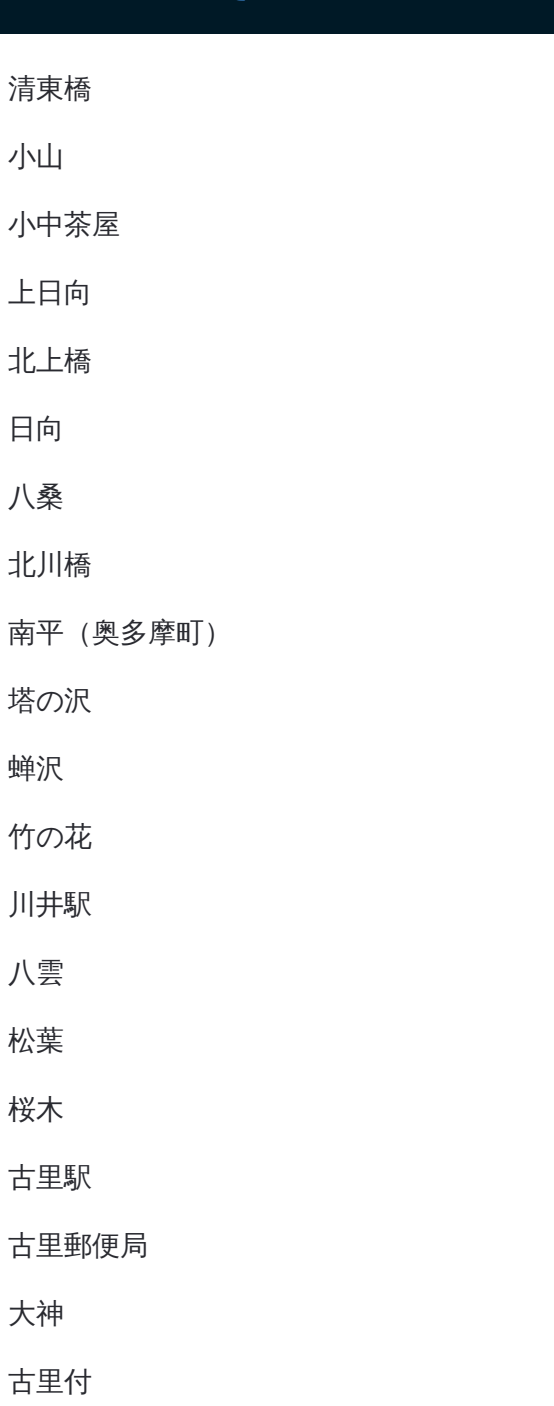

奥**31** バスタイムスケジュール 奥多摩駅ルート時刻表:

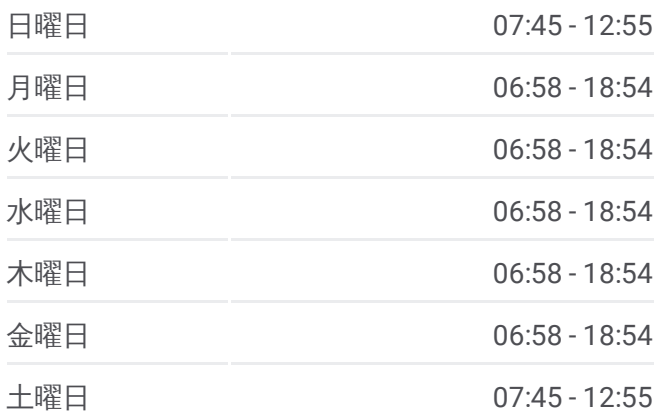

奥**31** バス情報 道順**:** 奥多摩駅 停留所**:** 28 旅行期間**:** 36 分 路線概要**:**

将門

鳩の巣

白丸

初縄田

神庭

奥多摩中学校

奥多摩駅

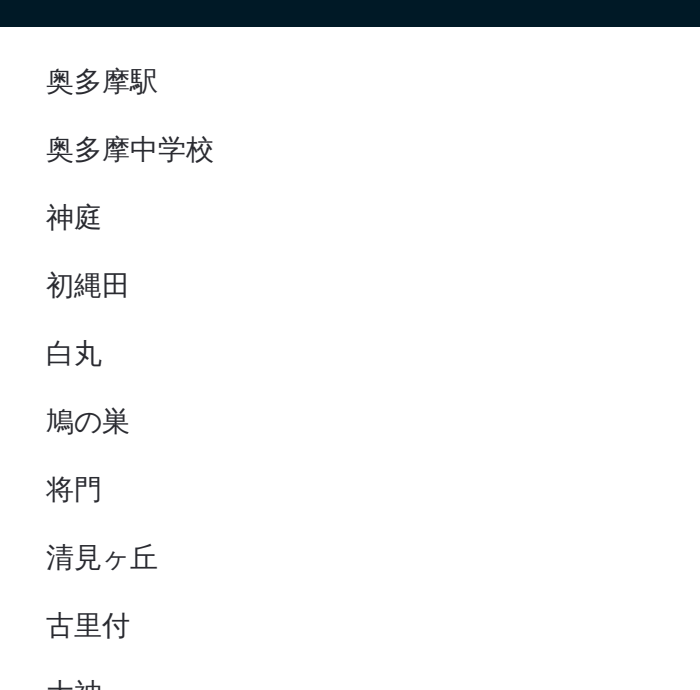

## 最終停車地**:** 清東橋

28回停車 [路線スケジュールを見る](https://moovitapp.com/%E6%9D%B1%E4%BA%AC%E9%83%BD___tokyo-5615/lines/%E5%A5%A531/16386563/4182728/ja?ref=2&poiType=line&customerId=4908&af_sub8=%2Findex%2Fja%2Fline-pdf-%25E6%259D%25B1%25E4%25BA%25AC%25E9%2583%25BD___Tokyo-5615-1583317-16386563&utm_source=line_pdf&utm_medium=organic&utm_term=%E5%A5%A5%E5%A4%9A%E6%91%A9%E9%A7%85)

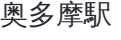

奥多摩中学校

神庭

初縄田

白丸

鳩の巣

将門

清見ヶ丘

古里付

大神

古里郵便局

古里駅

桜木

松葉

八雲

川井駅

竹の花

蝉沢

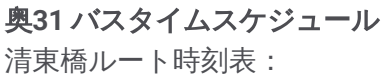

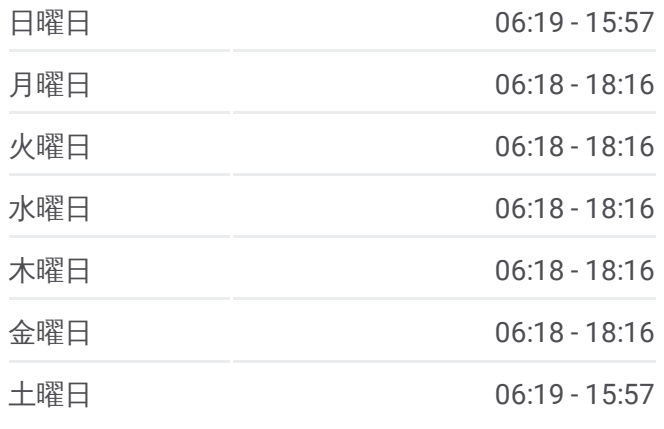

奥**31** バス情報 道順**:** 清東橋 停留所**:** 28 旅行期間**:** 36 分 路線概要**:**

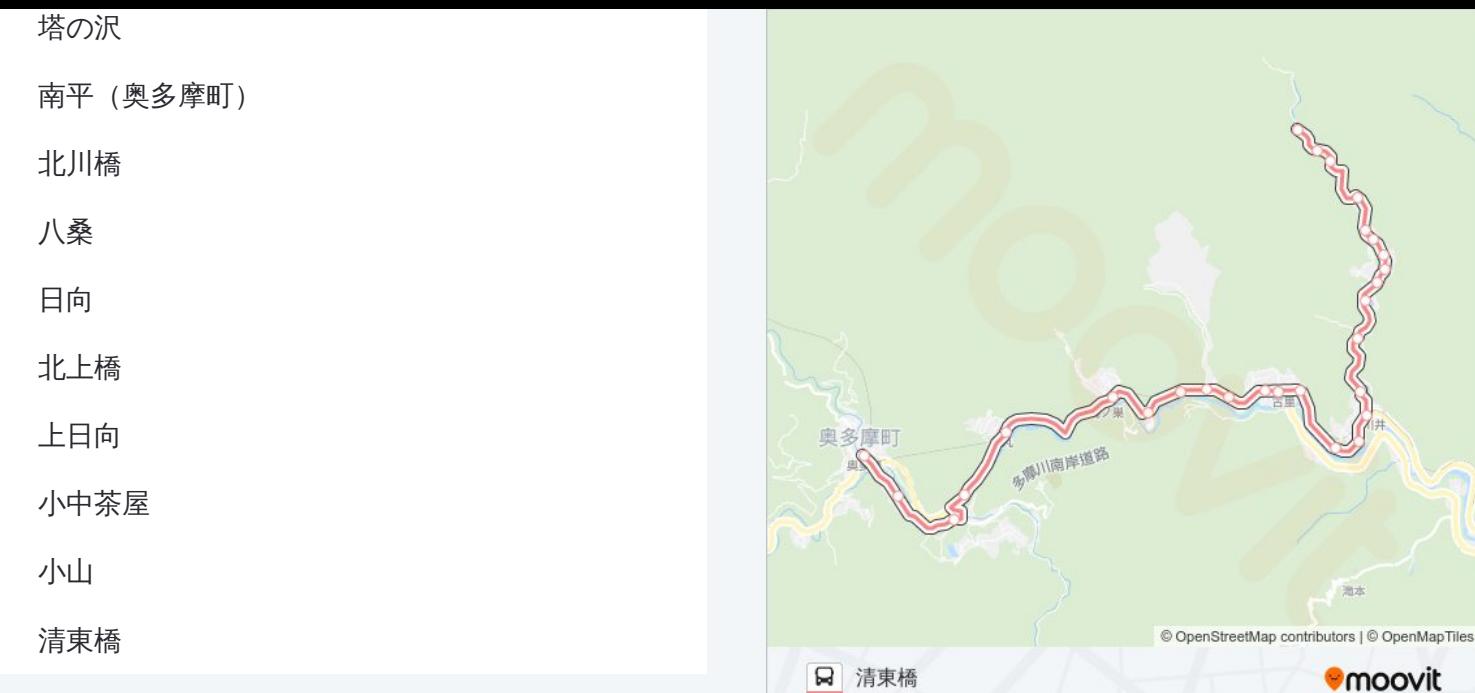

奥31 バスのタイムスケジュールと路線図は、moovitapp.comのオフライン PDFでご覧いただけます。 [Moovit](https://moovitapp.com/%E6%9D%B1%E4%BA%AC%E9%83%BD___tokyo-5615/lines/%E5%A5%A531/16386563/4183774/ja?ref=2&poiType=line&customerId=4908&af_sub8=%2Findex%2Fja%2Fline-pdf-%25E6%259D%25B1%25E4%25BA%25AC%25E9%2583%25BD___Tokyo-5615-1583317-16386563&utm_source=line_pdf&utm_medium=organic&utm_term=%E5%A5%A5%E5%A4%9A%E6%91%A9%E9%A7%85) Appを使用して、ライブバスの時刻、電 車のスケジュール、または地下鉄のスケジュール、東京内のすべての公共 交通機関の手順を確認します。

Moovit[について](https://moovit.com/about-us/?utm_source=line_pdf&utm_medium=organic&utm_term=%E5%A5%A5%E5%A4%9A%E6%91%A9%E9%A7%85)·MaaS[ソリューション](https://moovit.com/maas-solutions/?utm_source=line_pdf&utm_medium=organic&utm_term=%E5%A5%A5%E5%A4%9A%E6%91%A9%E9%A7%85)·[サポート対象国](https://moovitapp.com/index/ja/%E5%85%AC%E5%85%B1%E4%BA%A4%E9%80%9A%E6%A9%9F%E9%96%A2-countries?utm_source=line_pdf&utm_medium=organic&utm_term=%E5%A5%A5%E5%A4%9A%E6%91%A9%E9%A7%85)· Mooviter[コミュニティ](https://editor.moovitapp.com/web/community?campaign=line_pdf&utm_source=line_pdf&utm_medium=organic&utm_term=%E5%A5%A5%E5%A4%9A%E6%91%A9%E9%A7%85&lang=en)

© 2024 Moovit - All Rights Reserved.

ライブで到着時間を確認する。

 $\begin{tabular}{|c|c|c|c|c|} \hline \quad \quad & \text{Use} & \\\hline \quad \quad & \text{Web App} & \\\hline \quad \quad & \text{Slope Play} \\\hline \quad \quad & \text{Web App} & \\\hline \quad \quad & \text{Slope Play} \\\hline \quad \quad & \text{SlopePlay} \\\hline \quad \quad & \text{Slope Play} \\\hline \quad \quad & \text{Slope Play} \\\hline \quad \quad & \text{Slope Play} \\\hline \quad \quad & \text{Slope Play} \\\hline \quad \quad & \text{SlopePlay} \\\hline \quad \quad & \text{Slope Play} \\\hline \quad \quad & \text{$